МАТЕМАТИЧЕСКОЕ МОДЕЛИРОВАНИЕ 2019 год, том 31, номер 5, стр. 39-55

# **ЧИСЛЕННЫЕ СХЕМЫ И ГИБРИДНЫЙ ПОДХОД ДЛЯ МОДЕЛИРОВАНИЯ НЕСТАЦИОНАРНЫХ ТУРБУЛЕНТНЫХ ТЕЧЕНИЙ**

© *2019 г. А.С. Епихин*

ИСП им. В.П. Иванникова РАН МГТУ им. Н.Э. Баумана andrey.epikhin@bk.ru

# DOI: 10.1134/S0234087919050034

Выполнен краткий обзор подходов к моделированию турбулентных течений и показано, что для корректного расчета крупномасштабных вихревых структур необходимо использовать вихреразрешающие методы, при этом численные схемы должны быть устойчивы и правильно описывать эволюцию вихрей в пространстве. Проведен анализ диссипативных свойств и устойчивости большинства численных схем, реализованных в пакете OpenFOAM, путем решения задач о вырождении однородной изотропной турбулентности и переноса скаляра. Установлено, что рассмотренные схемы не подходят для корректного расчёта распространения и диссипации вихрей в пространстве, поэтому выполнена их доработка с целью устранения осцилляций и сохранения приемлемого уровня диссипации. Описан и реализован алгоритм совмещения URANS и LES методов с применением зонирования расчётной области. Для апробации реализованной методики расчета нестационарных турбулентных течений проведено моделирование обтекания маневренного самолета с установленным тормозным щитком. Получены структуры обтекания летательного аппарата и его аэродинамические характеристики, выполнено сравнение с экспериментальными данными.

Ключевые слова: пакет OpenFOAM; нестационарные турбулентные течения; вихреразрешающие подходы; численная схема; алгоритм совмещение URANS и LES методов; тормозной щиток; киль; бафтинг; пульсационные нагрузки.

#### **NUMERICAL SCHEMES AND HYBRID APPROACH FOR SIMULATION OF UNSTEADY TURBULENT FLOWS**

#### *A.S. Epikhin*

Ivannikov Institute for System Programming of the RAS Bauman Moscow State Technical University andrey.epikhin@bk.ru

The investigations presented a brief review of computational approaches to the modeling of turbulent flows. The paper shows that it is necessary to use eddy-resolving approaches and numerical schemes should be stable and correctly describe the evolution of vortices for the correct calculation of large-scale vortex structures. Analysis of stability and numerical diffusion of differencing schemes implemented in OpenFOAM software package has been carried out. Currently the schemes in the OpenFOAM package are not suitable for the correct calculation of the propagation and dissipation of vortices. Based on the obtained results, numerical schemes are selected and their modification has been done. The algorithm for combining URANS and LES approaches for modelling turbulent flows by means of zonal isolation of the computational domain is carried out. Validation of the implemented approach has been performed by a series of calculations of threedimensional flow around a maneuverable aircraft considering airbrake deflection. The structures of flow field around the aircraft and its aerodynamic characteristics are obtained. A comparison with the experimental data has been done.

Key word: OpenFOAM software package; unsteady vortex flows; eddy-resolving approaches; differencing schemes; URANS and LES approaches; airbrake; tail fin; buffeting; lateral loads.

#### **1. Введение**

При решении задач по моделированию нестационарных турбулентных течений и генерируемых ими акустических полей необходимо определить закономерности развития вихревых структур, их распространение в пространстве и взаимодействие с обтекаемыми поверхностями. При этом на данный момент, несмотря на стремительный прогресс в области экспериментальных методов исследования потоков, в случае сложного пространственного течения определение аэродинамических характеристик и структур обтекания трехмерных объектов представляют значительные трудности, поэтому повышение точности и достоверности их вычисления целесообразно осуществлять с применением различных методов численного моделирования. Вихревые течения, генерируемые различными элементами конструкции летательного аппарата (ЛА), могут воздействовать на другие управляющие и стабилизирующие поверхности, расположенные в спутном следе, что вызывает их тряску (бафтинг), вследствие периодических ударных нагрузок [1,2]. Для того чтобы корректно смоделировать это явление и определить пульсационные нагрузки, необходимо уметь правильно рассчитать процесс распространения и диссипации вихрей в пространстве. Поэтому умение грамотно подобрать подход к моделированию турбулентных течений является актуальной задачей и важным этапом исследования в расчете вихревых течений и их взаимодействием с несущими поверхностями для определения аэродинамических характеристик.

В свою очередь моделирование нестационарных турбулентных течений необходимо осуществлять с применением вихреразрешающих подходов, таких как метод крупных вихрей LES (Large Eddy Simulation), различных гибридных методов, например, отсоединенных вихрей DES (Detached Eddy Simulation) и его модификаций DDES (Delayed Detached Eddy Simulation), IDDES (Improved Delayed Detached Eddy Simulation), а также зонных URANS (Unsteady Reynolds-Averaged Navier-Stokes) – LES подходов. В методе LES для моделирования взаимодействия крупных вихрей с мелкомасштабной турбулентностью используются различные подсеточные модели. что позволяет уменьшить необходимые вычислительные ресурсы по сравнению с прямым численным моделированием [3]. В методе DES и его модификациях (DDES, IDDES) область использования LES определяется автоматически по характерному размеру сетки и наличию турбулентных составляющих течения. Зонный URANS - LES подход [4] основан на выделении в расчетной области подобласти, где используется метод LES, что позволяет увеличить в ней точность получаемого решения. Однако важной особенностью применения вихреразрешающих подходов является то, что точность расчета вихревых течений зависит от численных схем дискретизации конвективных слагаемых [5]. При этом необходимым и достаточным условием для численной схемы являются ее устойчивость и возможность правильно описывать диссипацию вихрей в пространстве. Поэтому выбор оптимальной численной схемы дискретизации - одна из основных задач при моделировании нестационарных турбулентных течений. Анализ численных схем необходимо проводить в каждом вычислительном пакете, так как их программная реализация различна и требует особого рассмотрения.

В настоящее время находят применение большое количество универсальных коммерческих пакетов. Но они являются закрытыми, как и их исходные коды, что ограничивает их использование в научных исследованиях. Альтернативой является развитие открытых пакетов, например, OpenFOAM, который позволяет решать широкий круг задач механики сплошной среды, не только с использованием стандартных решателей и утилит, но и проводить их доработку.

# 2. Исследование свойств численных схем, реализованных в пакете **OpenFOAM**

Проведённый анализ работ позволил выделить численные схемы дискретизации, применяемые для решения прикладных задач и реализованные в OpenFOAM: противопоточная схема первого порядка upwind (UD), центрально-разностные схемы linear (CD) и SFCD, схемы смешанного типа blended, QUICK, LUST, filteredLinear, схемы Gamma и limitedLinear. Для исследования качества выбранных схем с использованием пакета OpenFOAM были решены две задачи:

 1. Задача конвективного переноса скаляра φ [6], которая дает возможность проанализировать численные схемы на устойчивость.

 2. Задача вырождения однородной изотропной турбулентности [7], которая позволяет оценить диссипативные свойства численных схем.

Задача конвективного переноса скаляра решалась в двумерной постановке с квадратной расчетной областью площадью  $1\,\mathrm{m}^2$ , в которой переносится скаляр, граничные и начальные условия аналогичны работе [6] и показаны на рис.1. Расчетная сетка состоит из  $30\times30$  ячеек, расположенных равномерно по всей области. Для вертикальной входной границы выбран ступенчатый профиль φ(*y*):

$$
\varphi(y) = \begin{cases} 0 & \text{if } 0 \le y < 1/6, \\ 1 & \text{if } 1/6 \le y \le 1. \end{cases} \tag{1}
$$

Скорость равна 5 м/с и направлена под углом 45º к линиям сетки.

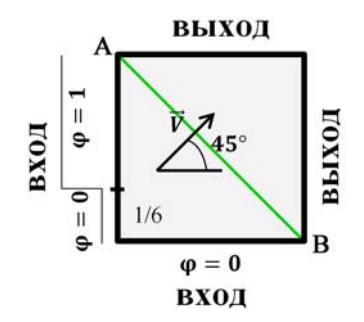

**Рис.1.** Постановка задачи конвективного переноса скаляра φ.

На рис.2 представлен характерный вид графиков поля φ вдоль диагональной линии, соединяющей правый нижний и левый верхний углы геометрии (рис.1, линия AB).

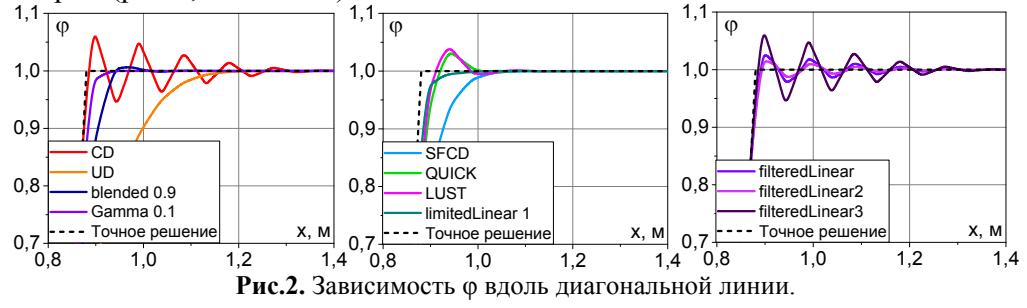

Видно, что центрально-разностная схема приводит к осцилляциям параметров потока и не может широко использоваться при численном моделировании отрывных течений. Схемы семейства filteredLinear также вызывают осцилляции при любых значениях ограничителя. Использование ограниченных схем, таких как Gamma, или смешанных схем, например, blended с коэффициентом смешения 0.9, избавляют численное решение задачи от осцилляций. Однако при проведении расчетов численные схемы также должны правильно описывать процесс диссипации вихря в пространстве. Для этого решена задача о вырождения однородной изотропной турбулентности.

Залача вырожления олнородной изотропной турбулентности помогает с высокой точностью узнать, насколько диссипативна та или иная схема дискретизации конвективных потоков [5]. Занижение энергии в различных интервалах энергетического спектра говорит о диссипативности численной схемы. Это позволяет оценить пригодность каждой схемы для расчётов с применением вихреразрешающих подходов.

Численное моделирование данной задачи проводилось в квадратной расчетной области размером  $2\pi \times 2\pi \times 2\pi$  и общим количеством ячеек 64<sup>3</sup>. По всем трем пространственным координатам использовалось периодическое граничное условие cyclic. С помощью утилиты boxTurb, входящей в пакет ОрепFОАМ, задавался начальный энергетический спектр, который формирует случайное поле скоростей, используемое в качестве начального условия (рис.3). Далее выполнялся нестационарный расчет, после чего результаты сохранялись и переводились обратно в энергетический спектр, который сравнивался с экспериментальными данными [7]. Для расчета использовался метод моделирования крупных вихрей (LES) и подсеточная модель Смагоринского с различными константами С<sub>s</sub>.

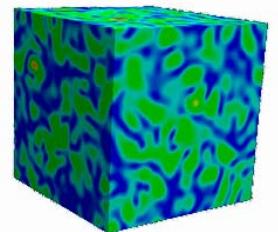

Рис.3. Начальное поле скорости для задачи вырождения однородной изотропной турбулентности.

На рис.4 представлены результаты расчета с использованием подсеточной модели Смагоринского с подобранной константой  $C_s$ . При занижении энергии турбулентных пульсаций в области высоких частот спектра, значение константы  $C_s$  уменьшалось, при завышении - увеличивалось. Таким образом подбиралось значение  $C_s$ , при котором получаемый энергетический спектр согласовывался с экспериментальным. Необходимо отметить, что в модели Смагоринского, реализованной в пакете OpenFOAM, по умолчанию константа  $C_s = 0.167$ .

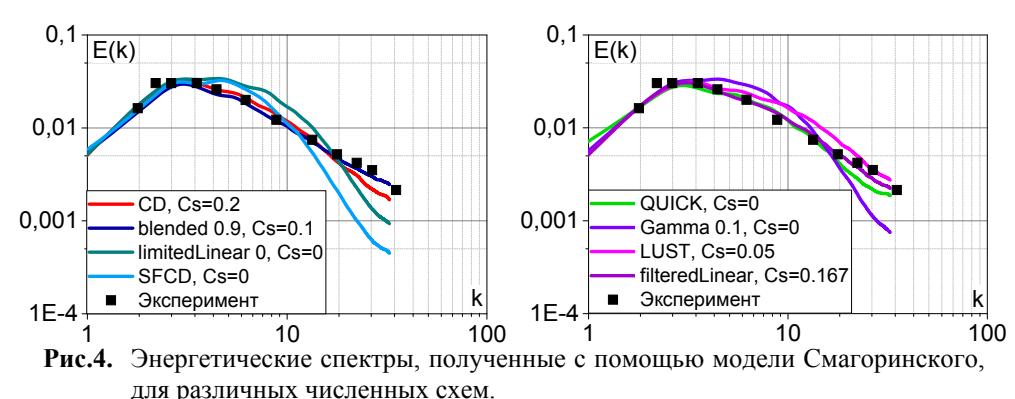

Полученные результаты решения двух задач позволили провести анализ качества численных схем, реализованных в пакете OpenFOAM, для моделирования турбулентных течений. Так, схема linear правильно описывает эволюцию вихревых структур при  $C<sub>s</sub>=0.2$ , однако является неустойчивой. Схемы семейства filteredLinear корректно отображают энергетический спектр с небольшим занижением в области высоких частот, но при этом производят меньше осцилляций, чем центрально-разностная схема. Схема upwind является устойчивой, но слишком диссипативной. Использование смешанной схемы blended с коэффициентом смешения 0.9 позволяет увеличить ее устойчивость по сравнению с CD, и при  $C<sub>5</sub>=0.1$  она правильно описывает эволюцию вихревых структур, однако занижение подсеточной вязкости в 2 раза приводит к плохим результатам в случае расчета пристеночных течений. Схемы QUICK и LUST не устраняют осцилляции и являются достаточно диссипативными, т.к. корректное описание энергетического спектра происходит при  $C_s=0$ . Схемы Gamma, SFCD и limited Linear являются устойчивыми, но при любых значениях  $C_s$  дают занижение энергии в области высоких частот. Также стоит отметить, что схемы upwind, SFCD, blended не сохраняют резкость фронта переноса, как другие численные схемы.

Таким образом, анализ численных схем, реализованных в OpenFOAM, показывает, что в настоящее время в пакете отсутствуют схемы, которые позволяют корректно рассчитать процесс распространения и диссипации вихрей в пространстве, поэтому необходимо проводить их доработку с целью устранения осцилляций и сохранения приемлемого уровня диссипации.

### 3. Молификация численных схем

На основе полученных выше результатов выбраны численные схемы filteredLinear, Gamma и проведена их модификация. Доработка заключалась в добавлении дополнительных свободных параметров и изменении ограничивающих коэффициентов в численных схемах, а также в определении их оптимальных значений путем решения описанных выше задач, что позволило изменить поведение исходных численных схем в интервале, где данные схемы были диссипативны или неустойчивы.

Основная идея большинства численных схем, реализованных в Open-FOAM, заключается в том, что весовой коэффициент определяется каждой схемой самостоятельно и на программном уровне представляет собой функцию (limiter), которая возвращает его значение от 0 до 1. При 0 схема трансформируется в upwind, при 1 в linear.

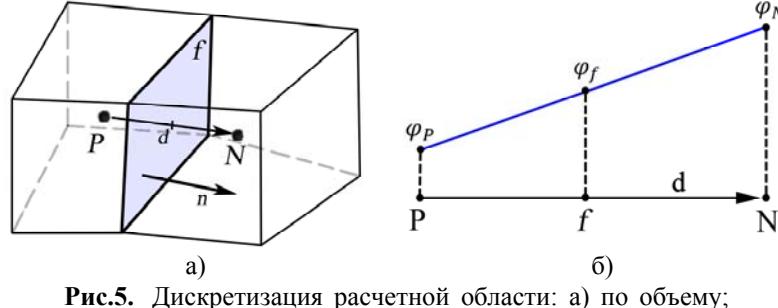

б) определение параметров на грани f.

Схема Gamma реализована в пакете OpenFOAM следующей функцией, которая определяет весовой коэффициент:

limiter = min(max( $\varphi_k/\gamma,0)$ ,1),  $(2)$ 

где  $\varphi_k = 1 - (\varphi_N - \varphi_P)/(2\nabla \varphi_P \cdot \mathbf{d})$ ;  $\varphi_N$  и  $\varphi_P$  – значения решения в точках N и P соответственно;  $d$  – вектор, соединяющий точки N и P;  $\gamma$  – свободный параметр схемы,  $\gamma$ =[0.1, 0.5]; min и max – функции, которые возвращают минимальное и максимальное значение соответственно. Согласно выражению (2) параметры на грани определяются следующим образом:

$$
\varphi_k \le 0
$$
-limiter = 0,  $\mu$ спoльayerca upward;  
\n
$$
\varphi_k \ge 1
$$
-limiter = 1,  $\mu$ cnoльayerca linear;  
\n
$$
\gamma \le \varphi_k < 1
$$
-limiter = 1,  $\mu$ cnoльayerca linear;  
\n
$$
0 < \varphi_k < \gamma
$$
-limiter =  $\varphi_k / \gamma$ ,  $\mu$ cnoльayerca blended.

Видно, что реализация этой схемы немного отличается от её описания в [6]. Ниже представлена модификация данной схемы (назовём ее GammaM), которая заключалась в добавлении в нее дополнительного свободного параметра  $\delta$ , чтобы при выходе за границу устойчивости использовалась схема blended, это позволяет уменьшить диссипативные свойства данной численной схемы:

 $AC$  Enuxuu

$$
\varphi_k \le 0
$$
–limiter =  $\delta$ , *h* (4)  
\n
$$
\varphi_k \ge 1
$$
–limiter = 1, *h* (4)  
\n
$$
\gamma \le \varphi_k < 1
$$
–limiter = 1, *h* (4)  
\n
$$
0 < \varphi_k < \gamma
$$
–limiter =  $\varphi_k / \gamma$ , *h* (4)  
\n
$$
\varphi_k \le \gamma
$$
–limiter =  $\varphi_k / \gamma$ , *h* (4)

Аналогично представим реализованную в пакете OpenFOAM схему filteredLinear:

$$
\left\{ f = 2 - 0.5 \frac{\min(\max(\varphi_N - \varphi_P - \nabla \varphi_P \mathbf{d}), \max(\varphi_N - \varphi_P - \nabla \varphi_N \mathbf{d}))}{\max(\max(\varphi_N - \varphi_P - \nabla \varphi_P \mathbf{d}), \max(\varphi_N - \varphi_P - \nabla \varphi_N \mathbf{d}))}, \right\}
$$
(5)  
limiter = max( $\min(f, 1), 0.8$ ),

где mag - функция, возвращающая модуль выражения.

Модификация данной схемы (назовём ее filteredLinearM) заключалась в добавлении дополнительных свободных параметров  $\alpha$ ,  $\beta$  и определении их оптимальных параметров с целью уменьшения осцилляций:

$$
\begin{cases}\nf = \alpha - 0.5 \frac{\min(\max(\varphi_N - \varphi_P - \nabla \varphi_P \mathbf{d}), \max(\varphi_N - \varphi_P - \nabla \varphi_N \mathbf{d}))}{\max(\max(\varphi_N - \varphi_P - \nabla \varphi_P \mathbf{d}), \max(\varphi_N - \varphi_P - \nabla \varphi_N \mathbf{d}))}, \\
\text{limiter} = \max(\min(f, 1), \beta).\n\end{cases} (6)
$$

Ниже представлено исследование модифицированных численных схем (GammaM и filteredLinearM), проведен анализ влияния их свободных параметров и коэффициентов на устойчивость и диссипацию и определены их оптимальные значения путём решения двух задач, описанных выше, с использованием модели Смагоринского с константой  $C_s = 0.15$ .

3.1. Исследование схемы GammaM. Модифицированная схема GammaM имеет два свободных параметра  $\gamma$  и  $\delta$ . При  $\delta = 0$  схема переходит в исходный вариант, реализованный в пакете OpenFOAM. Чем больше параметр у, тем сильнее энергетический спектр занижается в области высоких частот, поэтому дальнейшее исследование влияния нового свободного параметра  $\delta$ целесообразно проводить при  $\gamma=0.1$ . На рис.6 представлены зависимости энергетического спектра от свободных параметров  $\gamma$  и  $\delta$ .

Полученные результаты показывают, что предложенная схема даёт правильное описание эволюции вихрей при константе Смагоринского  $C_s$ =0.15 и параметрах:

$$
\gamma = 0.1,
$$
  $\delta = [0.8, 0.9];$   
\n $\gamma = 0.2,$   $\delta = [0.9, 1];$   
\n $\gamma = 0.3,$   $\delta = 1.$ 

46

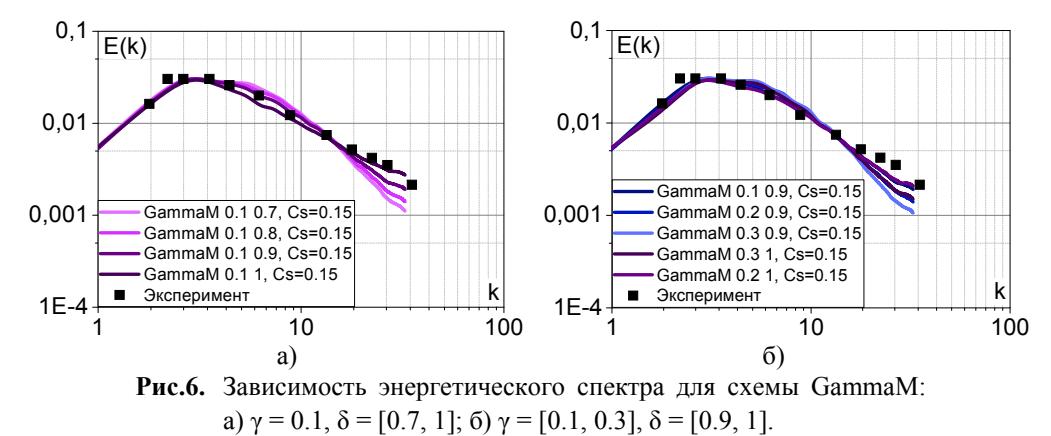

Однако данная схема также должна быть устойчивой. На рис. 7 показаны результаты решения задачи переноса скаляра для схемы GammaM и её свободных параметров, выбранных выше.

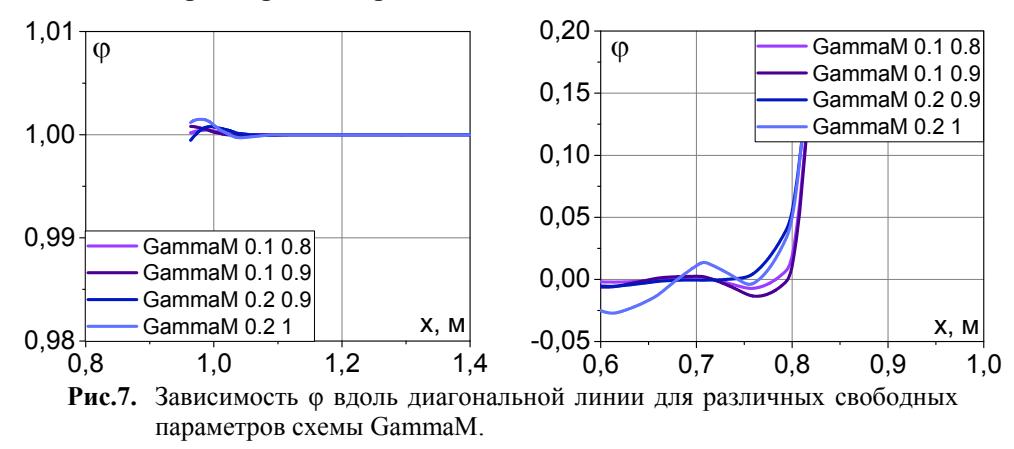

Таким образом, предложенная схема GammaM корректно описывает передачу энергии от крупных вихрей к мелким при  $C_s = 0.15$  и является устойчивой при значениях свободных параметров  $\gamma = 0.1$ ,  $\delta = [0.8, 0.9]$ .

3.2. Исследование схемы filteredLinearM. Модифицированная схема filteredLinearM имеет два свободных параметра  $\alpha$  и  $\beta$ . При  $\alpha = 2$  и  $\beta = 0.8$ схема трансформируется в исходный вариант, реализованный в пакете Ореп ГОАМ. Изначальная формулировка схемы правильно описывает энергетический спектр, но является осцилляционной, поэтому первоначально проведено исследование влияния свободных параметров на устойчивость. На рис.8 представлены результаты решения задачи переноса скаляра для различных значений параметра  $\alpha$  при  $\beta = 0.8$ .

**48** *А.С. Епихин*

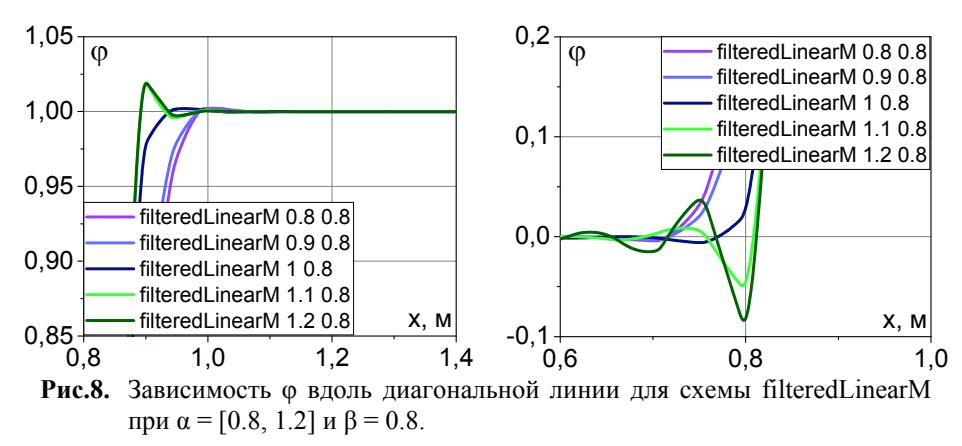

Видно, что при значении α = 1 данная схема практически полностью избавляется от осцилляций и сохраняет резкость фронта, поэтому дальнейшие исследования влияния параметра β проведено при α=1 (рис.9). Проведённый анализ позволил установить, что предложенная схема filtered-LinearM при значениях свободных параметров α = 1, β = [0.8, 0.9] избавляется от подавляющего большинства осцилляций. На рис.10 представлен результат решение задачи о вырождении однородной изотропной турбулентности при α=1, β = [0.8, 1].

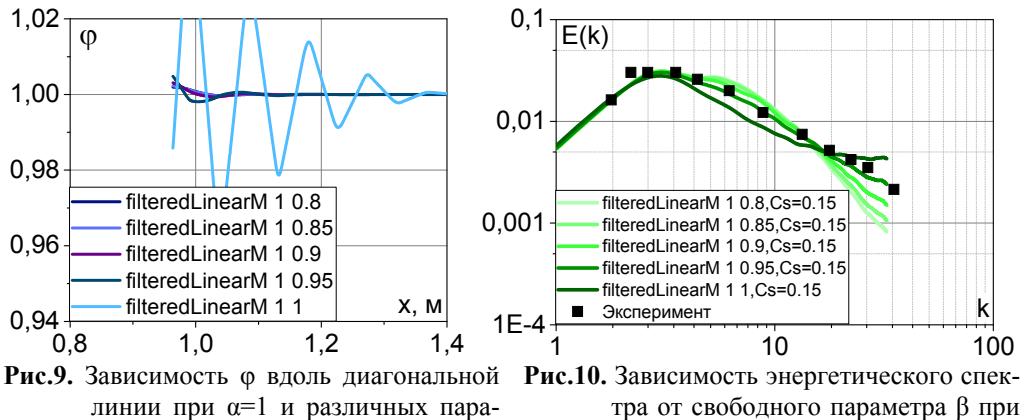

α=1 для схемы filteredLinearM.

Предложенная схема filteredLinearM при значениях свободных параметров  $\alpha = 1$ , β = [0.85, 0.9] и константе Смагоринского  $C_s$  = 0.15 корректно описывает энергетический спектр и является более устойчивой по сравнению с ее исходной реализацией.

метрах β для схемы filteredLinearM.

На рис.11 представлено сравнение модифицированных численных схем (GammaM и filteredLinearM) c их исходной реализацией в пакете OpenFOAM.

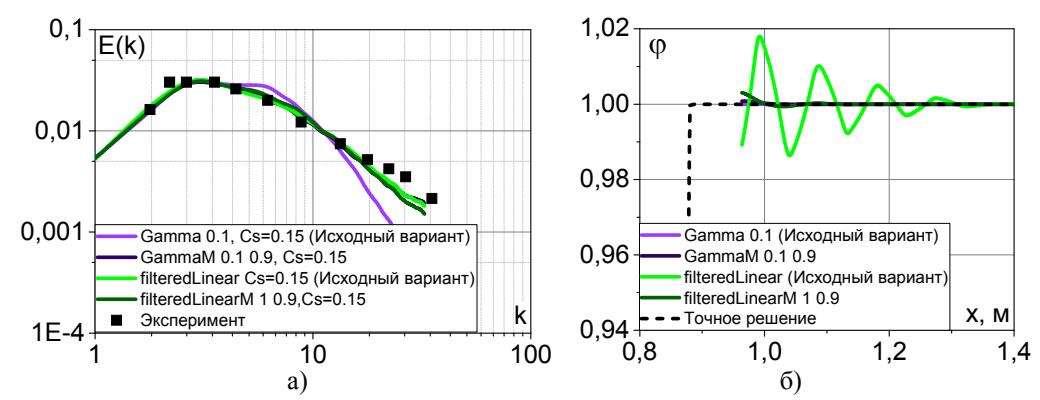

Рис.11. Сравнение доработанных численных схем с их исходной реализацией в пакете ОрепFОАМ: а) зависимость энергетического спектра; б) зависимость ф вдоль диагональной линии.

Таким образом, на основе открытого кода пакета OpenFOAM предложены и реализованы численные схемы, определены оптимальные значения их свободных параметров и коэффициентов, что позволяет повысить точность расчёта процессов распространения и диссипации вихрей в пространстве. В [8] проведена апробация предложенных схем при сравнении пульсационных нагрузок, действующих на киль, полученных в результате численного и физического моделирований.

#### 4. Алгоритм совмещения URANS и LES методов

В случае расчета обтекания сложных трехмерных объектов и реальных конфигураций ЛА URANS метод не способен обеспечить хорошую точность, а LES требует больших вычислительных ресурсов, гибридный метод DDES демонстрирует хорошую точность. Однако данный метод накладывает определённые условия на качество расчетной сетки [9,10], построение которой представляет значительные трудности и требует большого количества времени. Альтернативой является применение автоматического построителя сеток, например, snappyHexMesh, и зонного URANS-LES подхода, идея которого состоит в использовании ресурсоемкого метода LES в областях, где необходимо увеличить точность численного моделирования, и URANS в остальных областях расчетной области.

Анализ исходных файлов пакета OpenFOAM показал, что в настоящее время готового решения использования зонного подхода для расчёта аэродинамических характеристик не существует. В результате предложен и реализован алгоритм, основанный на совмещении URANS и LES подходов, позволяющий использовать комбинацию моделей крупных вихрей и моделей осреднения по Рейнольдсу в различных областях расчетной сетки. Ключевая идея данного подхода состоит в том, что подавляющее большинство моделей турбулентности, реализованных в OpenFOAM в качестве выходных результатов, возвращают поля турбулентной вязкости т и кинетической энергии турбулентности к. С другой стороны, учёт турбулентности в уравнении сохранения импульса в ОрепFОАМ осуществляется через аппроксимацию эффективного тензора напряжений, численная реализация которого определяется на уровне каждой модели самостоятельно (рис.12).

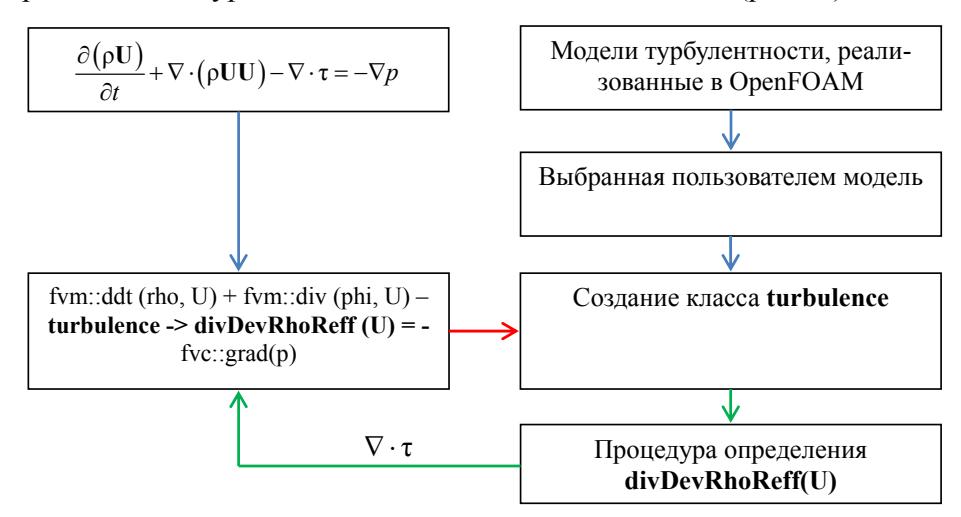

Рис.12. Алгоритм решения уравнения импульса в пакете OpenFOAM.

Решение задачи совмещения URANS и LES подходов на программном уровне состоит в реализации алгоритма, позволяющего получить общую матрицу коэффициентов от двух различных моделей турбулентности, которая затем будет передана в уравнение сохранения импульса модели течения газа. В этом случае задача связывания URANS и LES моделей включает в себя три процедуры:

1. Определение подобластей использования URANS и LES методов, исходя из структуры течения и целей исследования.

2. Выбор URANS-модели для вычисления турбулентной вязкости  $v_{IIRANS}$  и LES-модели для вычисления подсеточной вязкости  $v_{IES}$ .

3. Вычисление смешанной вязкости  $v_t$  с использованием соотношений, предложенных в [4, 11].

Лля определения подобластей использования URANS и LES подходов в пакете OpenFOAM реализована специальная утилита ZoningArea, которая на основе созданной расчетной сетки сохраняет скалярное поле данных, в котором каждой ячейке сетки соответствует одно из трех значений: 1 - подобласть URANS, 0.5 - смешанная область, 0 - подобласть LES. Данное поле является начальным условием для проведения численного расчета. Алгоритм совмещения URANS и LES методов представлен на рис.13.

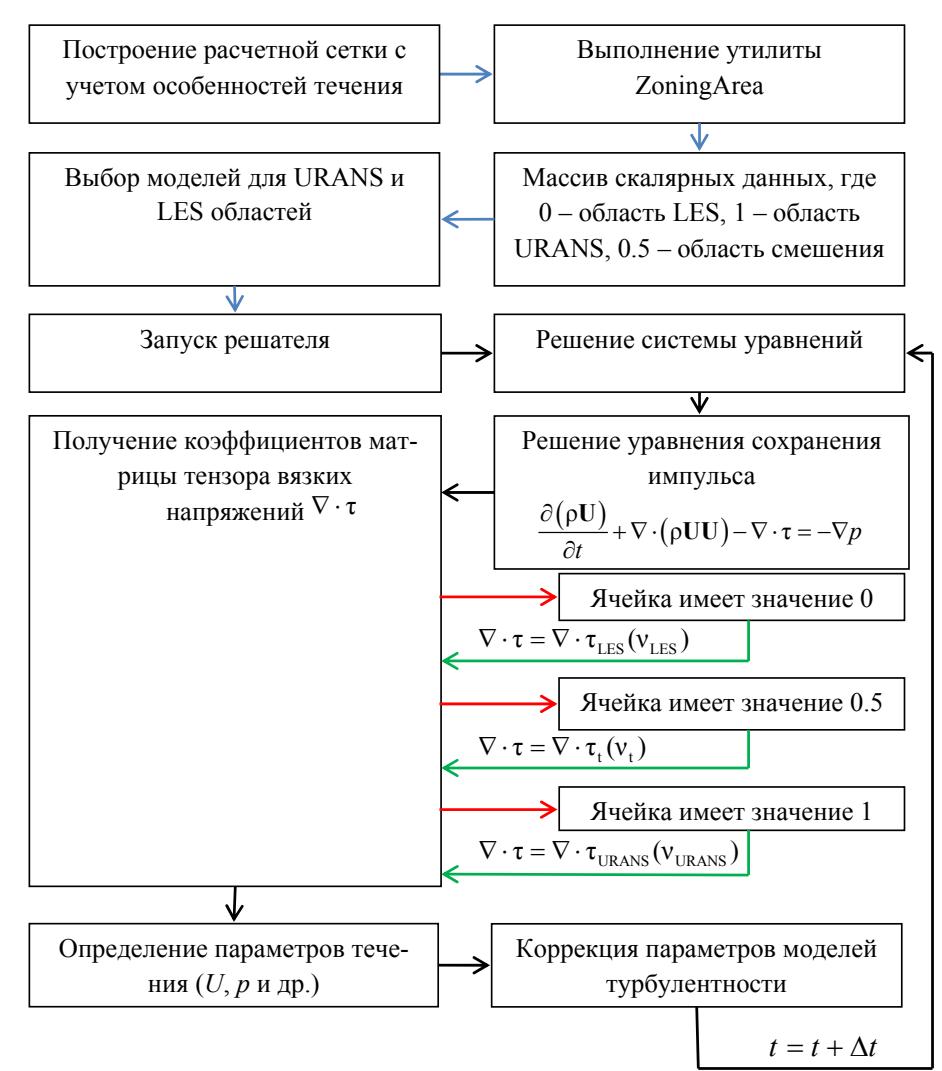

Рис.13. Алгоритм совмещения различных методов моделирования турбулентных течений посредством зонирования расчётной области.

Стоит отметить, что для URANS метода, как правило, используются устойчивые противопоточные схемы, которые слишком диссипативны для LES. В свою очередь, для LES используются низко диссипативные схемы, которые могут быть неустойчивы в области решения нестационарных уравнений Рейнольдса. Этот факт также был учтен при реализации данного алгоритма, что позволило использовать различные численные схемы для каждого из подходов.

Реализованный зонный подход, совмещающий URANS и LES методы, даёт возможность, используя утилиты пакета OpenFOAM, проводить численное моделирование нестационарных турбулентных течений, происходящих при обтекании ЛА, и повышает точность определения его АДХ. Апробация данного алгоритма проведена при решении актуальной задачи по исследованию процессов возникновения бафтинга при обтекании маневренного самолета с выпущенным тормозным щитком.

## **5. Обтекание летательного аппарата с тормозным щитком**

Проведена серия расчётов пространственного обтекания модели маневренного самолёта с выпушенным тормозным щитком с использованием решателя pisoFoam, модифицированных численных схем и алгоритма, описанных выше. На рис.14 показаны компоновка ЛА и фрагмент расчётной сетки на его поверхности.

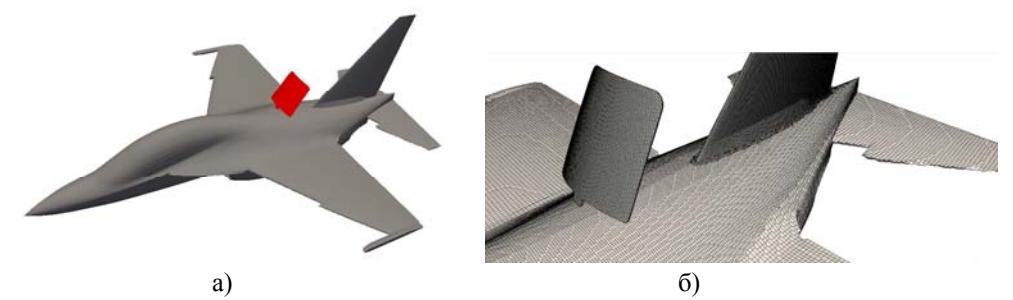

**Рис.14.** Постановка задачи обтекания модели ЛА с тормозным щитком: а) компоновка летательного аппарата; б) фрагмент расчетной сетки на его поверхности.

Расчёт проводился со следующими исходными данными: скорость набегающего потока  $U_{\infty}$ =50м/с, кинематическая вязкость  $v=1.5 \cdot 10^{-5}$ м<sup>2</sup>/с, число Рейнольдса Re=6 $\cdot 10^5$ . Расчетный шаг по времени выбирался из условия CFL≤0.2. Трёхмерная расчётная область представляла собой прямоугольный параллелепипед с размерами 30·*L*15·*L*15·*L* метра, входная граница удалена от начала исследуемого тела на 10 характерных размеров (за характерный размер выбрана длина модели самолета *L*), выходная – на 20·*L*. Общий объем расчетной сетки составил 15 млн ячеек. Область использования URANS и LES подходов задаётся начальными условиями (рис.15). В данном случае необходимо точно смоделировать отрыв потока с фонаря и тормозного щитка ЛА при различных углах атаки. При этом течение в остальной области может быть получено при помощи URANS метода. В качестве URANS модели турбулентности использовалась *k-*ω *SST*, для LES – модель Смагоринского с константой *C<sub>s</sub>*=0.15. Значения параметров моделей турбулентности устанавливались исходя из степени турбулентности потока *Tu*=2%. Все расчёты выполнены с использованием оборудования Центра коллективного пользования сверхвысокопроизводительными вычислительными ресурсами МГУ им. М.В. Ломоносова.

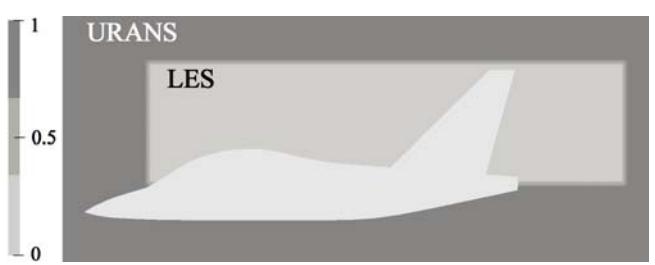

**Рис.15.** Область применения URANS и LES подходов.

На рис.16, 17 показаны структуры обтекания ЛА без и с тормозным щитком при углах атаки  $\alpha = 0^\circ - 30^\circ$ . Градация цвета на изоповерхностях показывает изменение скорости, на поверхности ЛА – изменение давления. На рис.18, 19 представлены АДХ ЛА без тормозного щитка и с его наличием в сравнении с экспериментальными данными [12].

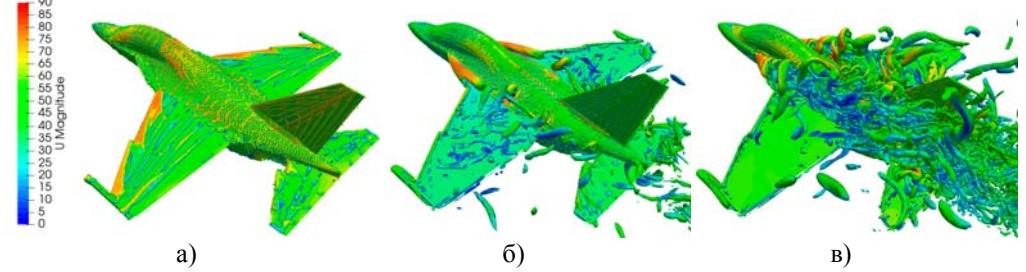

**Рис.16.** Мгновенные вихревые структуры (изоповерхности  $O$  – критерия) обтекания ЛА без тормозного щитка при углах атаки: а) α = 0°; б) α = 20°; в) α = 30°.

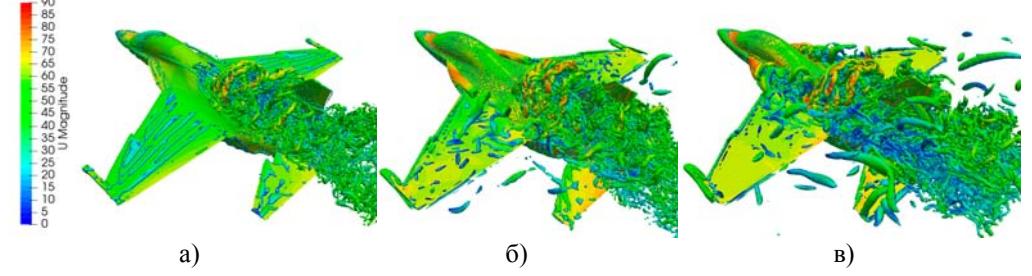

**Рис.17.** Мгновенные вихревые структуры (изоповерхности  $O$  – критерия) обтекания ЛА с тормозным щитком при углах атаки: а) α = 0°; б) α = 20°; в) α = 30°.

При обтекании ЛА возникает срыв потока с кромок тормозного щитка и образуется нестационарное вихревое течение, которое воздействует на поверхность киля самолета, что приводит к пульсациям поперечной силы (рис.19в) и возникновению бафтинговых явлений.

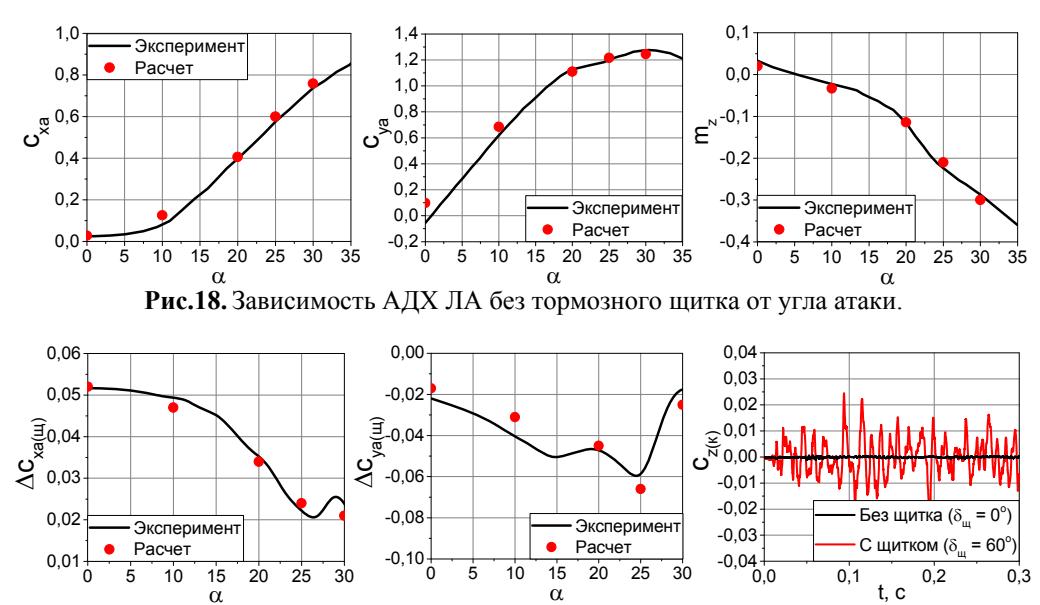

**Рис.19**. Влияние выпуска тормозного щитка на изменение аэродинамических коэффициентов: а) лобового сопротивления; б) подъемной силы; в) поперечной силы киля.

Результаты численного моделирования с применением предложенного алгоритма и численных схем позволило получить структуры пространственного обтекания ЛА, а также его аэродинамические характеристики с учетом воздействия локальных вихревых течений на элементы конструкции.

## **6. Заключение**

Результаты проведенных в данной работе исследований по изучению различных подходов моделирования нестационарных турбулентных течений газа позволяют говорить о принципиальной возможности применения методов математического моделирования и суперкомпьютерных технологий для решения широкого круга научных задач авиационной промышленности. В свою очередь, выполненный анализ свойств численных схем дискретизации конвективных слагаемых, реализованных в настоящее время в пакете Open-FOAM, позволил определить схемы, осуществить их доработку и подобрать константу подсеточной модели, которая обеспечивает приемлемый уровень диссипации и устойчивости, что дает возможность корректно описывать процесс распространения и диссипации вихрей в пространстве, а также акустические эффекты.

Реализация алгоритма совмещения URANS и LES методов и численных схем позволили повысить достоверность определения аэродинамических характеристик ЛА с учётом воздействия вихревых течений на элементы его конструкции. Это дает возможность проводить детальный анализ процессов возникновения бафтинговых явлений на этапе проектирования самолёта.

Проведена модификация и доработка свободно-распространяемого пакета OpenFOAM, которая даёт возможность применять его для исследований и расчётов параметров нестационарных турбулентных течений, а также вычисления силовых нагрузок на элементы конструкции ЛА при решении широкого круга прикладных задач в авиационной промышленности.

#### СПИСОК ЛИТЕРАТУРЫ

- 1. *Гарифуллин М.Ф.* Бафтинг. М: Физматлит, 2010, 216 с. *Garifullin M.F.* Bafting. - M: Fizmatlit, 216 s.
- 2. *Breitsamter С., Schmid A.* Airbrake-induced fin-buffet loads on fighter aircraft // Journal of Aircraft, 2008, v.45, № 5, p.1619-1630.
- 3. *Волков К.Н., Емельянов В.Н*. Моделирование крупных вихрей в расчетах турбулентных течений. - М: Физматлит, 2008, 368 с.  *Volkov K.N., Emel'yanov V.N.* Modelirovanie krupnyh vihrej v raschetah turbulentnyh te-
- chenij. M: Fizmatlit, 2008, 368 s. 4. *Frohlich J., Von Terzi D.* Hybrid LES/RANS Methods for the Simulation of Turbulent
- Flows // Progress in Aerospace Sciences, 2008, v.44, № 5, p.349-377. 5. *А.С. Козелков и др.* Моделирование турбулентных течений вязкой несжимаемой
- жидкости на неструктурированных сетках с использованием модели отсоединенных вихрей // Математическое моделирование, 2014, № 8, с.81-96. *Kozelkov A.S. i dr.* Modelirovaniye turbulentnykh techeniy vyazkoy neszhimayemoy zhidkosti na nestrukturno-turisticheskikh setkakh s ispol'zovaniyem modeley izsoyedinennykh vikhrey // Matematicheskoe modelirovanie, 2014, № 8, s.81-96.
- 6. *Jasak H., Weller H.G., Gosman A.D.* High resolution NVD differencing scheme for arbitrarily unstructured meshes // International journal for numerical methods in fluids, 1999, v.31, p.431-449.
- 7. *Comte-Bellot G., Corrsin S*. Simple Eulerian time correlation of full- and narrowband velocity signals in grid-generated «isotropic» turbulence // Journal of Fluid Mechanics, 1971, v.48, p.273-337.
- 8. *Епихин А.С., Калугин В.Т.* Методы снижения и расчет нестационарных аэродинамических нагрузок при килевом бафтинге маневренного самолета // Математическое моделирование, 2017, т.29, № 10, с.35-44.  *Epikhin A.S., Kalugin V.T*. Metody snizheniya i raschet nestacionarnyh aehrodinamiches-

kih nagruzok pri kilevom baftinge manevrennogo samoleta // Matematicheskoe modelirovanie, 2017, t.29, № 10, s.35-44.

- 9. *Spalart P.R.* Young-Person's guide to detached-eddy simulation grids // Tech. Rep. NASA/CR-2001-211032. NASA (Langley Research Center), 2001.
- 10. *Spalart P.R., Strelets M.Kh., Garbaruk A.V.* Grid design and the fate of eddies in external flows / In: Proc. of Workshop on Quality and Reliability of Large-Eddy Simulations II (September 9-11), Pisa, 2009. w/p.
- 11. *Xiao X., Edwards J.R., Hassan H.A.* Blending Functions in Hybrid Large-Eddy/Reynolds-Averaged Navier-Stokes Simulations // AIAA Journal, 2004, v.42, No. 12, p.2508-2515*.*
- 12. Самолет Як-130УБС. Аэродинамика и летные характеристики / Под ред. В.А. Подобедова и К.Ф. Поповича. - М.: Машиностроение, 2015, 348 с. Samolet Yak-130UBS. Aehrodinamika i letnye harakteristiki / Pod red. V.A. Podobedova i K.F. Popovicha.  $-M$ .: Mashinostroenie, 2015. 348 s.

Поступила в редакцию 06.03.2017 После доработки 24.04.2018 Принята к публикации 22.10.2018